# **Base de données J2EE**

#### **Wurtz Jean-Marie**

**Université Louis Pasteur Wurtz@igbmc.u-strasbg.fr**

## Références

- Java in a nutshell : A Desktop reference, David Flanagan, 4th Edition, O'Reilly, ISBN : 0-596-00283-1
- Java Entreprise in a nutshell: Manuel de référence pour Java 2, David Flanagan, Jim Farley, William Crawford & Chris Magnusson, O'Reilly, ISBN : 0-596-00283-1
- The J2EE Tutorial, Stéphanie Bodoff, Dale Green, Kim Haase, Eric Jendrock, Monica Pawlan, Beth Searms, Sun Edition, ISBN :0-201-79168-4

#### Sites web

• www.sdv.fr/pages/casa/html/j2ee-os.html : *Outils J2EE Open Source*

• www.javaworld.com/javaworld/jw-09-2001/jw-0928-rup\_p.html : *Step into the J2EE architecture and process*

• java.sun.com/docs/books/j2eetutorial/index.html : *Tutorial J2EE Sun* 

• java.sun.com/j2ee/1.4/docs/tutorial/doc/index.html : D*ocumentation J2EE sun*

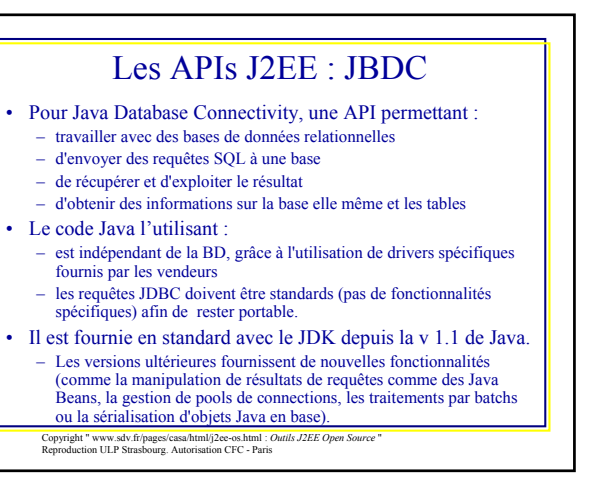

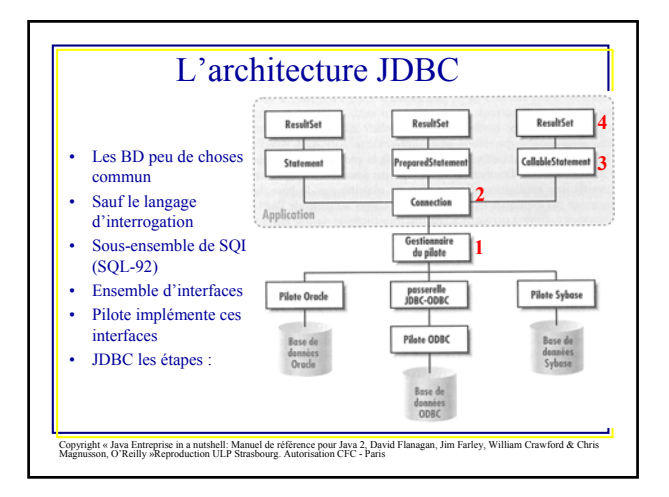

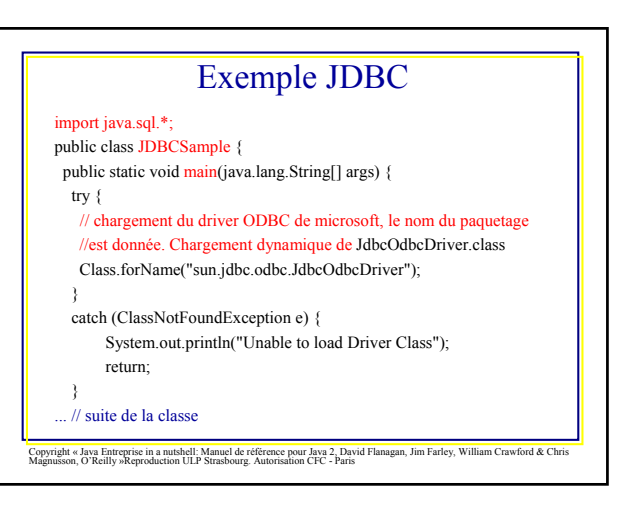

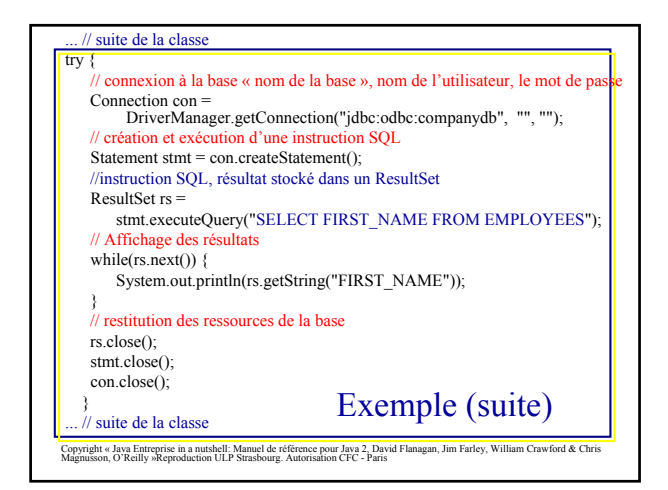

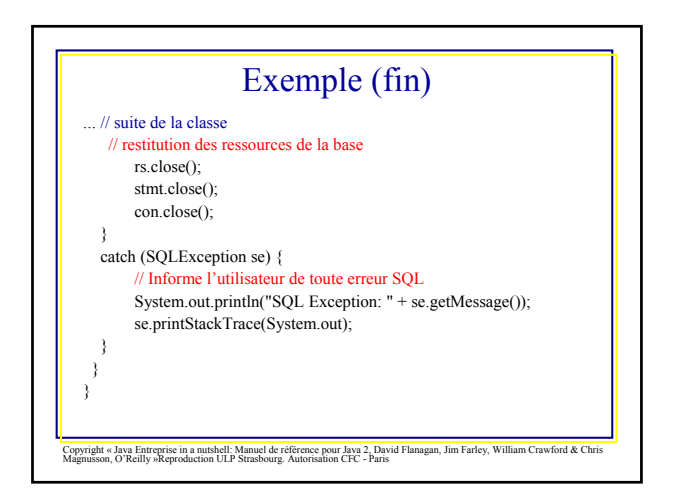

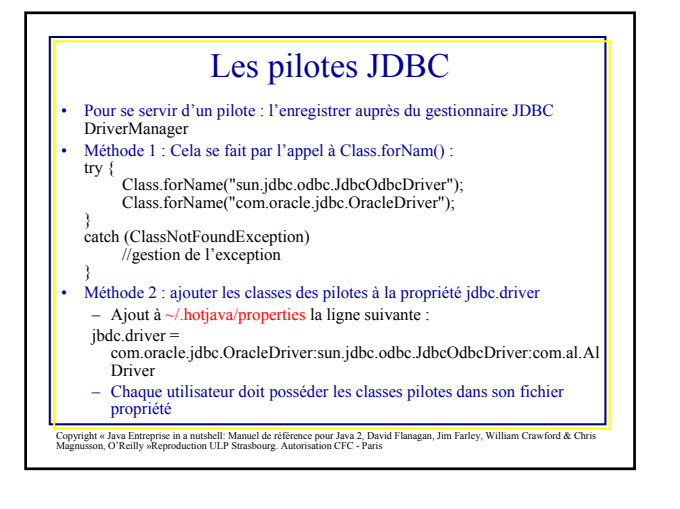

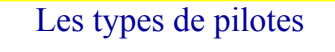

- Il existe des pilotes pour la plupart des bases de données
- Les pilotes sont classés en catégorie : 1. pilotes passerelles : connecte un client Java à une base de données ODBC (Sun et InterSolv). Nécessite des logiciels non-Java et sont implémentés en code natif
- 2. pilotes d'API natives partiellement en Java : fine couche Java et une bibliothèque en code natif. Ex : OCI de Oracle (Oracle Call Interface écrit en C/C++). Performance
- 3. Pilotes entièrement écrit en Java incorporant un protocole réseau : utiliser par des applets les classes JDBC entièrement écrites en Java. Besoin d'un logiciel tiers (WebLogic de BEA).
- 4. Les pilotes entièrement en Java implémentant un protocole natif : entièrement écrit en Java. Accepte les protocoles réseaux spécifiques de la base de données et accèdent directement la BD. Adaptés pour l'écriture d'applets.

#### Critères de choix du pilote

- La vitesse, la fiabilité et la portabilité
- Application exécutée exclusivement sur Windows NT : choix du type 2 pour des raisons de performances
- Un pilote de type 3 peut-être utilisé pour permettre de franchir un pare-feu dans une applet
- Déployée une servlet sur plusieurs plateformes nécessite un pilote de type 4
- Liste des JDBC : java.sun.com/products/jdbc/jdbc.drivers.html

## Les URLs JDBC

- Identification de la base de données pour se connecter DriverManager.getConnection("jdbc:odbc:companydb",
- Syntaxe : jdbc:pilote:nom\_de\_la\_base
- La norme est très floue, exemple de pilotes :
- Oracle JBDC Thin : jdbc:oracle:thin@site:port:base\_de\_données
- Passerelle JDBC-ODBC : jdbc:odbc:source\_des\_données;options\_odbc);
- La contrainte : que le pilote reconnaisse ses propres URL
- Le pilote passerelle JDBC-ODBC est livré avec le JDK 1.1 et Java 2 SDK pour windows et Solaris.

#### Pilote passerelle JDBC-ODBC

- Elle installe une interface entre JDBC et les pilotes de bases de données écrits avec l'API ODBC de Microsoft (Open Database Connectivity)
- Elle n'est pas un composant obligatoire de Java SDK et donc n'est pas supporté par les navigateurs
- Permet à la communauté de Java de se former et de disposer rapidement d'un JDBC opérationnel
- Utilise des méthodes natives, ne pas utiliser pour une application

#### Connexion à la base de données

- Une application peut établir des connections multiples (limite imposée par la BD)
- Ex : BD Oracle standard accepte environ 50 connexions alors qu'une BD d'une grande société peut en accepter plusieurs milliers
- Une connexion est encapsulée dans un objet java.sql.Connection
- Créer une connexion avec : Connection con = DriverManager.getConnection("url", "utilisateur", "mot de passe")
- Le DriverManager va interroger successivement tous les pilotes enregistrés en présentant l'URL
- Si le pilote reconnaît l'URL, il renvoie un objet Connection<br>• Des verientes pour la méthode get Connection
- Des variantes pour la méthode getConnection
- sans nom d'utilisateur et sans mot de passe.
- Définition dans un objet java.utilsProperties qui contient les couples nom/valeurs (username=valeur et password=valeur)

- Une fois la connexion établie
- Exécution des instructions SQL grâce à des objets Statement
- JDBC propose 3 types d'instructions :\*
	- Statement : instruction SQL ordinaire
	- PreparedStatement : instruction SQL compilée, plus efficace – CallableStatement : donneaux programme JDBC un accès sans restriction aux procédures stockées dans la BD

Statement stmt = con.createStatement $()$ ResultSet rs = stmt.executeQuery("SELECT \* FROM CLIENTS");

– L'objet Statement possède aussi une méthode executeUpdate() pour les instructions SQL qui ne renvoient pas de résultats (DELETE et UPDATE). Renvoi d'un entier indiquant le nombre de lignes de la BD modifiées

### Dans le doute pour les instructions SQL

- Un objet Statement à aussi une méthode execute()
- Execute() renvoie true si un résultat a été généré (un objet
	- ResultSet) • Récupérer :
	- le résultat par un appel à getResultSet() – Le nombre de lignes mises à jour par la méthode getUpDateCount()
		- Statement SQLanonyme = conn.createStatement(); if (SQLanonyme.execute(sqlString)) { ResultSet rs = SQLanonyme.getResultSet(); // affichage

}

} else { System.out.println("Lignes mises à jour : " + SQLanonyme. getUpDateCount());

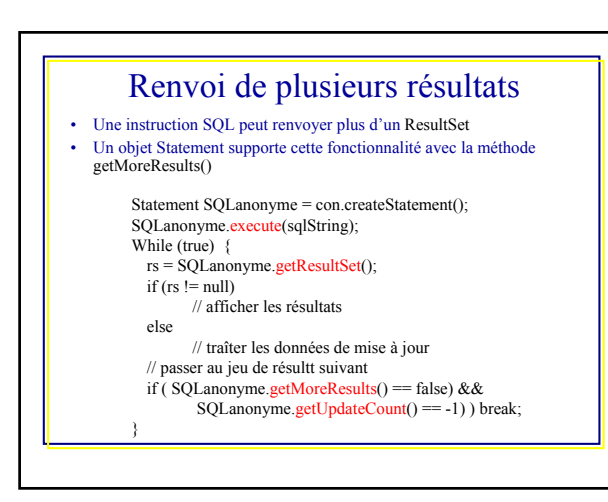

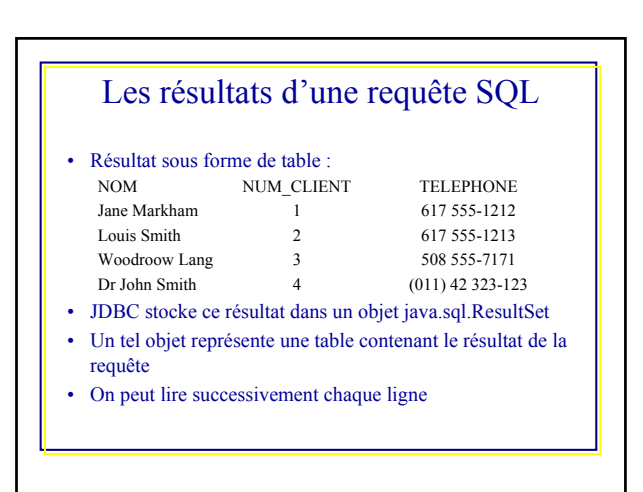

## Les résultats d'une requête SQL (2)

Statement stmt = con.createStatement();<br>ResultSet  $rs =$  stmt.executeQuery(

ResultSet rs = stmt.e<mark>xecuteQuer</mark>y(<br>"SELECT NOM, NUM\_CLIENT, TELEPHONE FROM CLIENT"); While ( $rs.next()$ ) {

System.out.print(" Client # "+rs.getString("NUM\_CLIENT"));<br>System.out.print(", " )+rs.getString("NOM"));<br>System.out.print(", téléphone " )+rs.getString("TELEPHONE"));

} rs.close() stmt.close $()$ 

#### Résultat :

- Client #1, Jane Markham, téléphone 617 555-1212 Client # 2, Louis Smith, téléphone 617 555-1213 Client # 3, Woodroow Lang, téléphone 508 555-7171
- Client #4, Dr John Smith, téléphone (011) 42 323-123

#### Les méthodes getXXX() • Spécialisées par type de données : CHAR String getString()<br>
NUMERIC java.math.BigDecimal getBigDecimal()  $-$  NUMERIC java.math.BigDecimal<br> $-$  BIT Boolean – BIT<br>
– FLOAT Boolean getBoolean<br>
– FLOAT Double (double) getDouble – France (double)<br>
Byte[] getDouble()<br>
GetBytes()  $-$  BINARY<br> $-$  TIME java.sql.time getTime() • 2 variantes : – Avec chaîne de caractères getString("CLIENT") ou getString("Client – Avec l'index de colonne de la table dans le style SQL ( de 1 à n et java de 0 à n-1, n le nb de colonnes) • Une méthode particulière : getObject() – Renvoi de n'importe quel type de données empaqueté dans un objet – Pour un entier renvoi d'un objet Integer pour une Date un objet

getXXX() : Spécialisées par données • CHAR String getString() • VARCHAR • LONGVARCHAR java.math.BigDecimal getBigDecimal() • DECIMAL<br>• BIT<br>• TINYINT • BIT Boolean getBoolean • TINYINT Integer (Byte) getByte() • SMALLINT Integer (short) getShort() FINTEGER Integer (int) getInt()<br>BIGINT Long (long) getLong() • BIGINT Long (long) getLong()<br>
FLOAT Double (double) getDouble() Double (double) • DOUBLE<br>• BINARY Byte[] getBytes() • VARBINARY<br>• DATE **PATE** java.sql.date getDate()<br>TIME java.sql.time getTime() TIME java.sql.time getTime()<br>TIMESTAMP java.sql.Timestamp getTimeStamp() java.sql.Timestamp

# Les cas particuliers

- Valeurs « null » dans un colonne
- Les données de grandes tailles :accès par flot
- Les dates et heures

java.sql.Date

# Une colonne vide de la base de données

- Contient une valeur « null »
- Cas traité différemment selon les APIs JDBC
- Pas de méthode pour anticiper la présence d'une valeur « null »
- getInt() qui ne renvoie pas un objet, renvoie la valeur –1

JDBC contourne le Pb avec la méthode wasNull()

int nbStock = rs.getInt("STOCK");  $if ($  rs.wasNull $()$ )

System.out.println("Le résultat était null"); else

System.out.println("En stock était null " + nbStock);

#### Autre possibilité pour la valeur null • Appel à getInt():  $int nbs$ tock = rs.getInt("STOCK"); if ( $rs.wasNull()$ ) System.out.println("Le résultat était null"); else System.out.println("En stock était null " + nbStock); • Appeler un objet par getObject(): Integer nbStock = rs.getInt("STOCK"); if ( $nbStock == null$ ) System.out.println("Le résultat était null"); else

### Les données de grande taille

- Lire des images ou de grands documents
- Les méthodes de resultSet à utiliser sont :
	- getAsciiStream()
	- getBinaryStream()
	- getUnicodeStream()
- Ces 3 méthodes renvoient un inputStream
- L'API JDBC 2.0 possède des objets « Blob » et « Clob »

#### Les données de grande taille (2) • Exemple lecture d'une image et envoie sur un OutputStream : ResultSet rs = stmt.executeQuery( "SELECT IMAGE FROM PHOTOS where PID = " + req.getParameter("PID")); While (rs.next()) { BufferedInputStream gifData = new BufferedInputStream(rs.getBinaryStream("IMAGE")); byte[] buf = new byte[4\*1024]; // tampon de 4 K octets int len; while  $(\text{len} = \text{gitData.read}(\text{buf}, \text{o}, \text{buf}(\text{length})) == -1)$ out.write(buf, o, len); } }

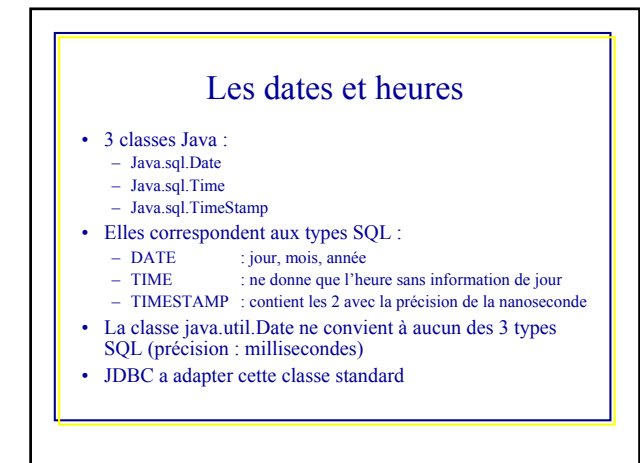

# Les dates et heures (2)

- La méthode de codage varie selon le paquetage SGDB
- JDBC supporte les séquences ISO d'échappement dans les dates • Les pilotes ont la charge de traduire ces séquences dans la forme
- imposée par le SGDB sous-jacent
- 
- La syntaxe :<br>
 DATE
	- DATE : {d 'aaaa-mm-jj}<br>
	 TIME : {t 'hh:mm:ss'}
		- $=$   $\{t^{\text{th}}\text{!mm:ss'}\}$
- TIMESTAMP : {ts 'aaaa-mm-jj hh:mm:ss.microsecondes.ns'} par défaut ne précise que les secondes
- Exemple :
- dateSQL.execute("INSERT INTO AMIS(ANNIVERSAIRE) " + "VALUE ({d '1978-12-14'}) " ) ;

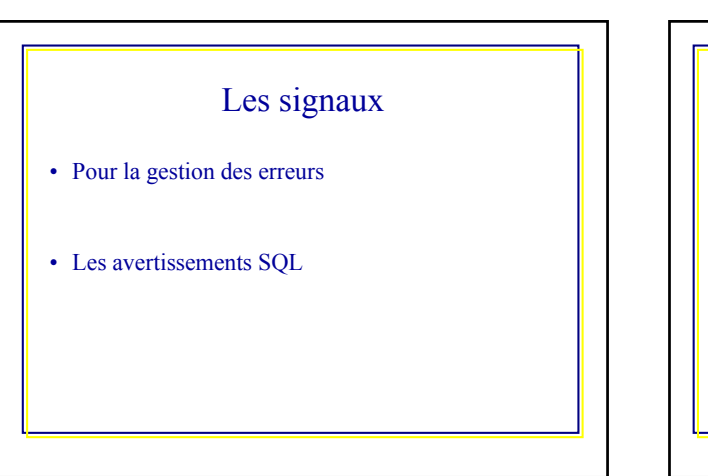

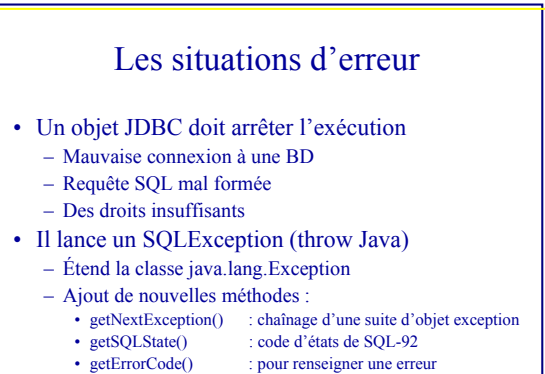

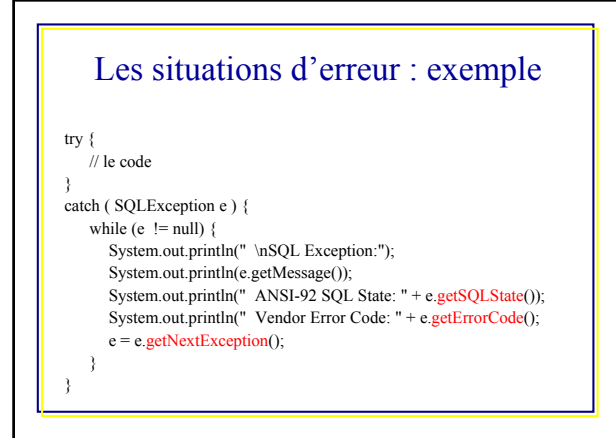

#### Les avertissements SQL

- Les classes JDBC peuvent générer (et non lancer) des exceptions SQLWarning
- Cas d'une anomalie ou la gravité ne justifie pas l'arrêt du programme
	- Mode non supporté
- Différence entre warning et erreur dépend de la BD
- SQLWarning encapsule la même information que **SOLException**
- SQLException utilisé dans un try/catch pas SQLWarning
- Les avertissements sont repris par les méthodes getWarnings() des interfaces Connection, Statement, ResultSet, CallableStatement, et PreparedStatement

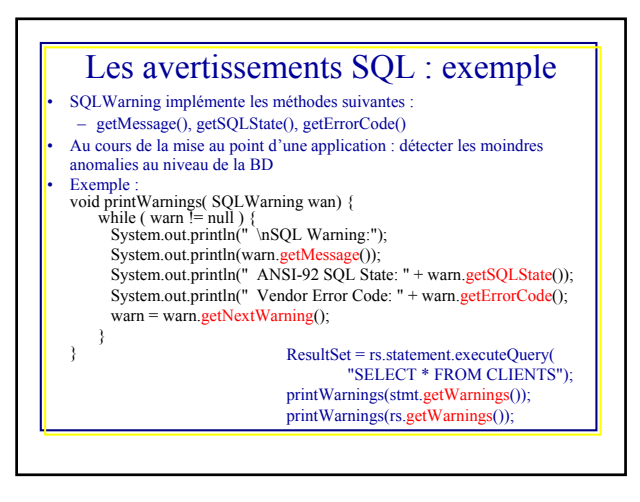

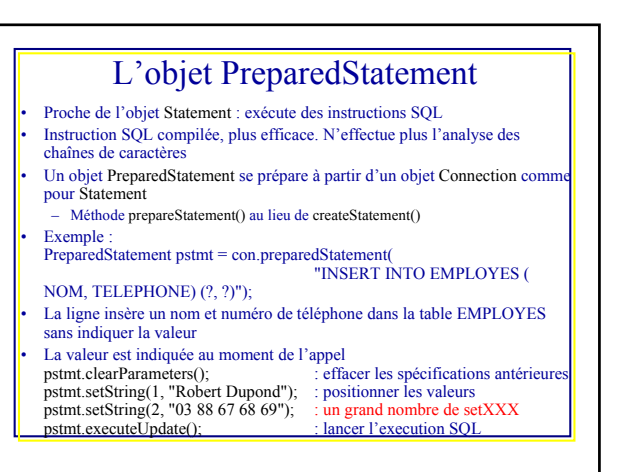

## L'objet PreparedStatement : setObject()

- Cette méthode insère des objets Java si on peut les convertir en types SQL standard
- 3 variantes
	- setObject(int parameter index, Object o, int targetSqlType, int scale)
- setObject(int parameter index, Object o, int targetSqlType) – setObject( int parameter index, Object o )
- On peut contrôler l'association entre un objet Java et le type SQL
- Si absent une association par défaut
- Les méthodes setXXX() effectuent une association par défaut

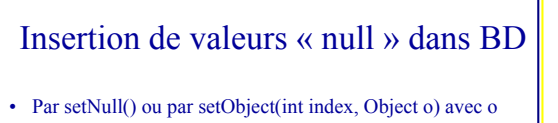

- un objet Integer et o = null
- Ou si setXXX() accepte un objet comme setTime()
- Exemple : Integer  $i = new Integer(32)$ ; pstmt.setObject(1, i, Types.INTEGER); pstmt.setObject(2, null, Types.VARCHAR); //ou pstmt.setNull(2, Types.VARCHAR);

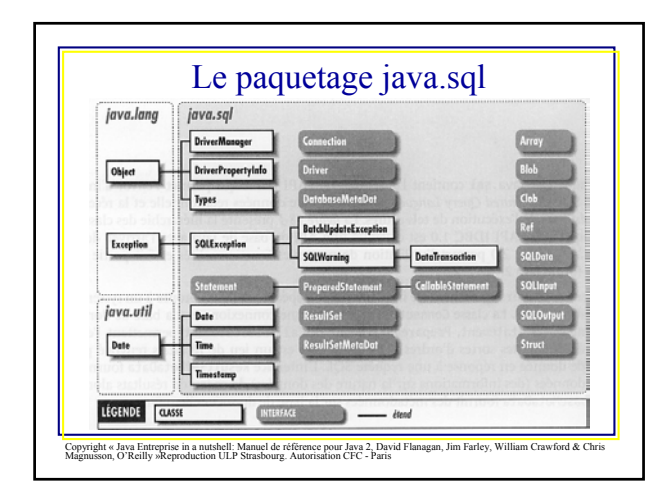

# Les métadonnées ou la découverte dynamique des BD

- La plupart des JDBC ne peuvent être utilisés qu'avec certaines tables d'une BD
- Le programme connaît précisément le type des données
- Dans certains cas, un programme peut découvrir de manière dynamique la structure du jeu de résultat et la configuration de la BD
- Ces informatisations sont appelées des métadonnées.
- JDBC possède 2 classes permettant de les utiliser – DatabaseMetaData
	- ResultSetMetaData

#### L'interface DatabaseMetaData • Au travers de cette classe Java.sql.DatabaseMetaData un programme peu affiner son SQL et utiliser SQL au vol pour s'adapter • Les métadonnées sont associées à une connexion précise et sont obtenues par DatabaseMetaData dmeta = con.getMetaData(); Les données retournées :<br>
– Des String : getURL()  $-$  Des String – Des booléens : nullsAreSortedHigh() – Des entiers : getMaxConnections()

- D'autres méthodes renvoient des objets ResultSet de longueur variable :
- $getColumns()$
- getTableTypes()
- getPrivileges()<br>– getTables()
- : contient le nom de toutes les tables

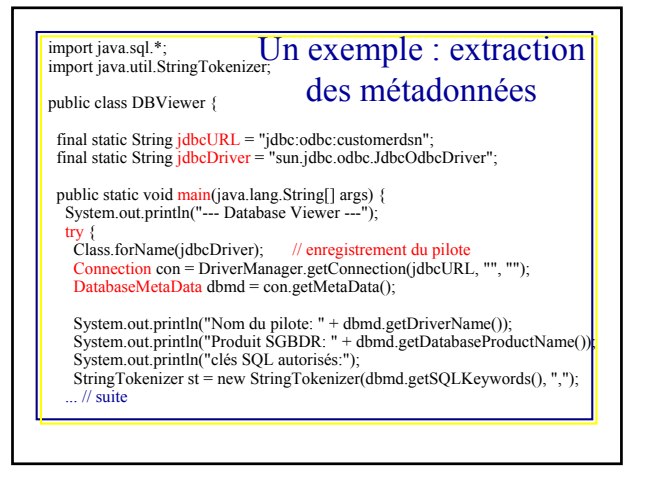

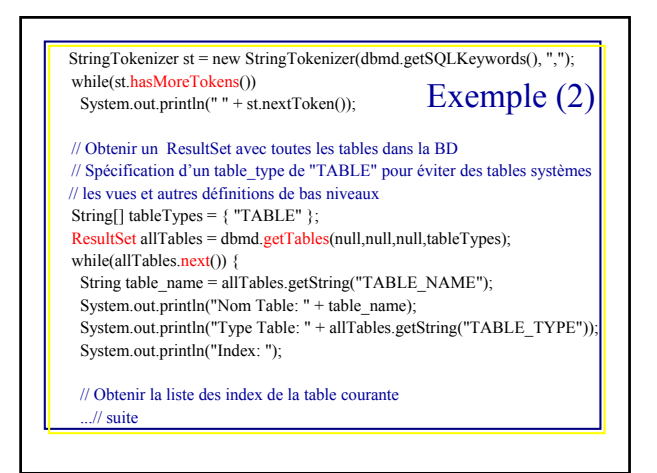

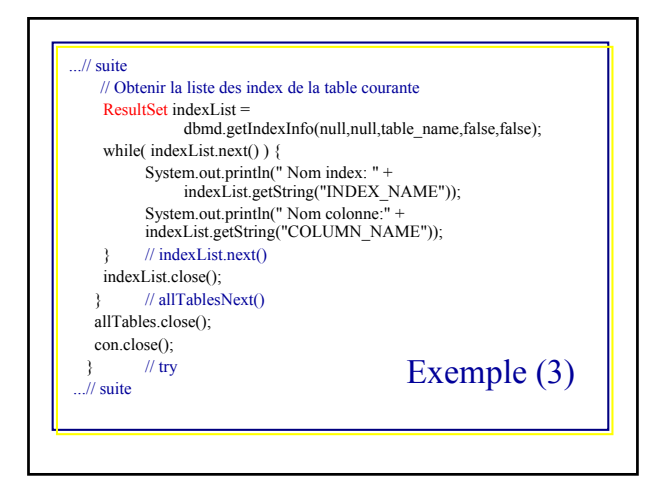

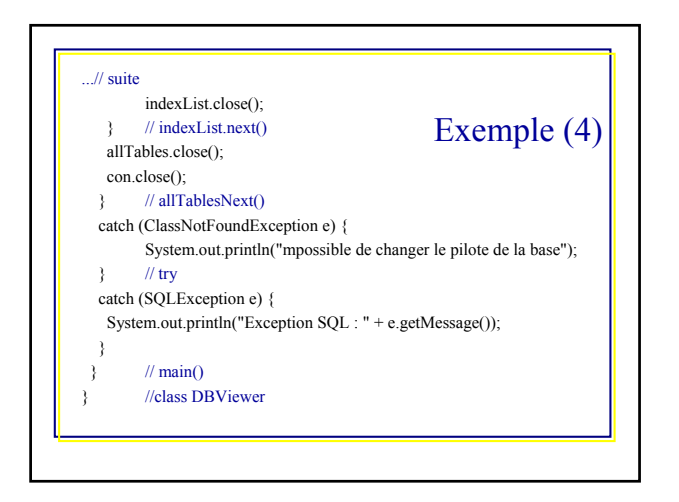

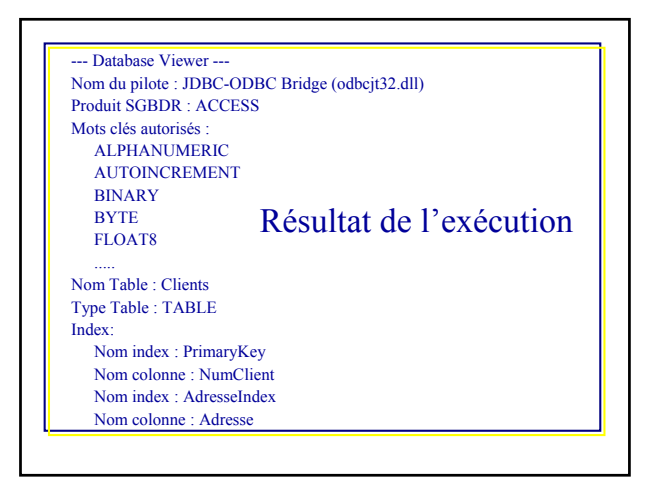

## L'interface ResultSetMetaData

- Informe sur la structure d'un jeu de résultat
- Les données fournies :
	- Le nombre de colonnes présentes
	- Leur nom
	- Leur type
- Exemple : affichage du contenu d'une table et le type de données des colonnes
- Certaines versions du JDK (incluant celui la version 1.15 de NT) ne supportent pas les ResultSet.getMetaData().

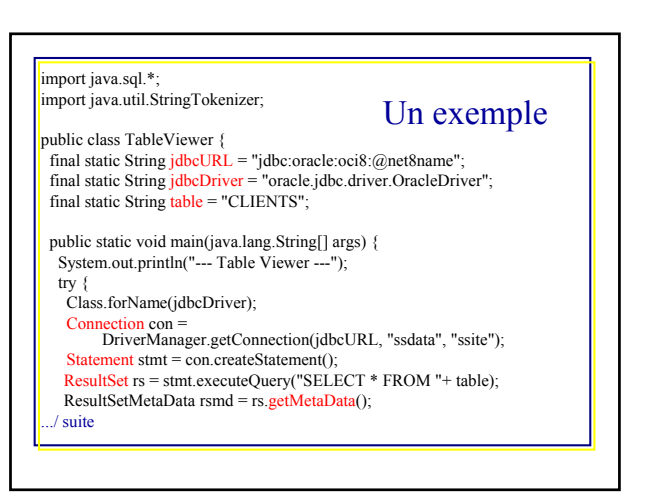

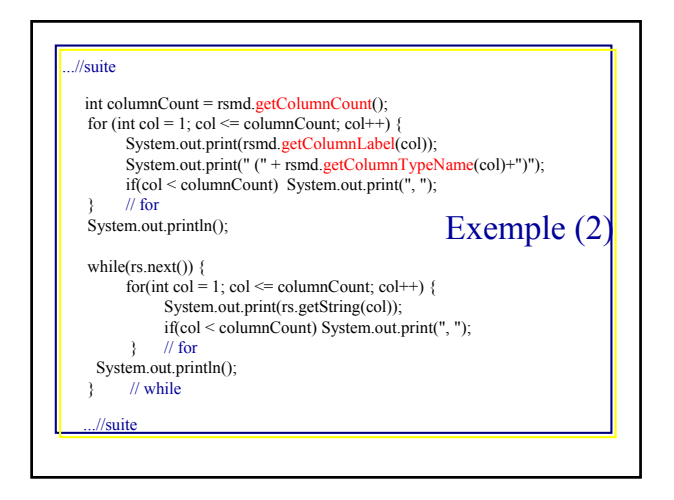

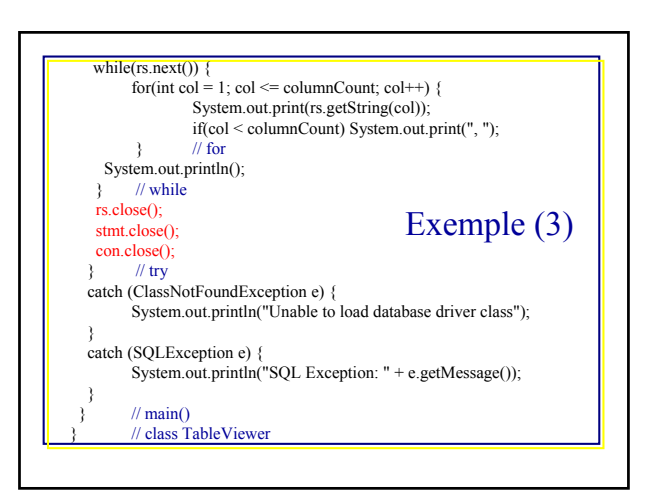

#### Le résultat

• Les méthodes utilisées :

– getColumnCount(), getColumnLabel(), getColumnTypeName() • Exemple :

-- Table Viewer -

- NumClient (SHORT), NomClient (VARCHAR), AdresseClient(VARCHAR)
- 1, Julie Dupont, 12 rue des Primevères 2, Louis Renaud, 213 rue des roses
- 3, Robert Winston, 17 rue du cimetière

#### Les transactions (1)

- Un groupe d'opérations qui doivent se comporter de façon atomique
- Elles forment une opération unique et indivisible
- La solution : les services transactionnels de JDBC
- Les étapes :
- Lancer la transaction
	- Exécuter les opérations qui la composent
- Valider les opération en cas de succès ou rétablir l'état antérieur en cas d'échec des opérations
- Les modifications ne sont visibles que si la transaction a été validée
- L'objet Connection prend en charge la gestion transactionnelle

### Les transactions (2)

• Avec JDBC toute opération est une transaction

- Une nouvelle connexion se lance en mode auto transactionnel autovalidant (auto-commit)
- Chaque opération est considérée comme une transaction et est validée
- Pour envoyer plusieurs opérations pour une transaction : – Appeler la méthode : setAutoCommit(false)
	- Les instruction SQL sont placées à la suite
	- getAutoCommit() : état du mode transactionnel
	- $=$  commit $()$  : valider la transaction
	- rollback() : rétablir la situation initiale

## Les transactions : exemple

try { con.setAutoCommit(false); // des commandes SQL stmt.executeUpdate( "UPDATE INVENTORY SET ONHAND =  $10$  WHERE ID =  $5$ "); stmt.executeUpdate("INSERT INTO SHIPPING (QTY) VALUES (5)"); con.commit(); } catch ( SQLException e) { con.rollback(); // annule les effets de la transaction } En mode autovalidant il faut absolument appeler commit() ou rollback()

## Les transactions (3)

JBDC définit plusieurs modes pour isoler des transactions :

- 1. TRANSACTION\_NONE : les transactions ne sont pas supportées ou sont interdite
- 2. TRANSACTION\_READ\_UNCOMMITED : support minimal; permet des lectures sans garanties
- 3. TRANSACTION\_READ\_COMMITED : les transactions ne peuvent lire des lignes modifiées mais non encore validées
- 4. TRANSACTION\_REPEATABLE\_READ : se protéger à la fois contre des lectures répétées et contre des lectures sans garanties
- 5. TRANSACTION\_SERIALIZABLE : ajoute une protection contre les insertions de lignes à TRANSACTION\_REPEATABLE\_READ
- 
- le mode est défini par : con.setTransactionIsolation(TRANSACTION\_READ\_COMMITED )

# Les transactions (4)

- La classe DatabaseMetaData permet de connaître le support transactionnel de la BD par les méthodes suivantes
- getDefaultTransactionIsolation()
- supportsTransactions()
- supportsTransactionIsolationLevel()
- supportsDataDefinitionAnDataManipulationTransactions()

#### Les procédures stockées

- Langage de programmation propre à chaque SGBD (PL/SQL d'Oracle)
- Développeur intègre du code applicatif dans la BD
- Exemple : la procédure sp\_interest prend 2 paramètres en entrée, un numéro de compte et un solde et renvoie les solde mis à jour

CREATE OR REPLACE PROCEDURE sp\_interest (id IN INTEGER bal IN OUT FLOAT) IS

#### BEGIN

SELECT balance INTO bal FROM accounts WHERE account  $id = id$ ; bal := bal+bal\*0.03;

UPDATE accounts SET balance = bal WHERE account\_id = id;

#### END;

### Les procédures stockées (2)

- L'interface CallableStatement est l'objet JDBC qui supportent les procédures stockées
- La classe Connection possède une méthode prepareCall() (similaire à PreparedStatement pour les instructions compilées)
- Avantage :
	- code accessible par l'application,
	- celui-ci peut-être séparé des données – si la structure change on change les procédures
- JDBC normalise l'appel à ces procédures par l'emploi d'un caractère d'échappement :
	- le ?, un signet qui remplace un paramètre
	- sans résultat : {call procedure  $[(?,[],?...])]$ }
	- avec résultat :  $\{? = \text{call procedure } [(?,[],?...]))\}$

## Les procédures stockées : exemple

#### // instanciation d'un objet CallableStatement

CallableStatement cstmt = con.pepareCall("{call sp\_interest(?,?)} "); cstmt.registerOut(2, Types.FLOAT); // un paramètre de sortie cstmt.setInt(1, accountId); // les paramètres à substituer cstmt.setInt(2, 2343.23);

cstmt.execute();

out.println("Nouveau solde:" + cstmt.getFloat(2)); // nouveau solde

# Les séquences d'échappement

• Préserver l'indépendance du JDBC des SGB et la portabilité

- Deux exemples de mots clés :
- call : appel de procédure stockée
- d, t, ts : pour DATE, TIME? TIMESTAMP
- Autres cas :

– escape : modifie la signification du caractère '\_' (joker) stmt.executeQuery(

"SELECT \* FROM ApiDocs WHERE Field\_Name LIKE 'TRANS\\_%' {escape '\'}"); – fn : fonction scalaire

– suppression de l'interprétation des séquences d'échappement par setEscapeProcessing()

## JDBC 2.0

- Première API JDBC (v 1.0) : paquetage additionnel du JDK 1.0
- Puis partie intégrante du noyau à partir du JDK Java 1.1
- En 1998, Sun diffuse la spécification de l'API JDBC 2.0
	- gestion améliorée des jeux de résultats
	- les bases de données orientées Java
	- les champs BLOB et CLOB
- Portabilité de JDBC 2.0 avec les version antérieures
- Début 1999, il existait très peu de pilote
- Encore aujourd'hui toutes les fonctionnalités des spécifications JDBC

#### 2.0 n'ont pas été implémentées au niveau des pilotes

# Analyse des résultats

- ResultSet : itération avec rs.next() dans JDBC 1.0, il n'existe pas de possibilité de retour en arrière
- Avec JDBC 2 : vers l'avant, vers l'arrière et
- positionnement à un endroit particulier : – first(), last(), next(), previous()
- beforeFirst(), afterLast()
- absoluteInt(), relativeInt()
- isLast(), isFirst(), isAfterLast(), isAFterFirst()

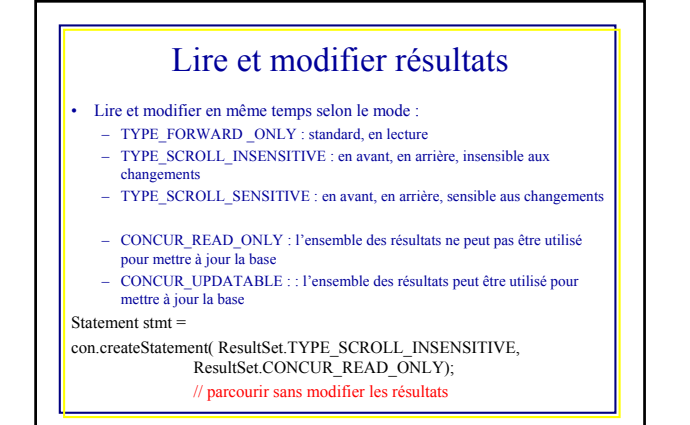

### Un ResultSet modifiable

• Les données sont modifiées par les méthodes updateXXX() ( autant que des setXXX()) Statement stmt =

con.createStatement( ResultSet.TYPE\_SCROLL\_SENSITIVE, ResultSet.CONCUR\_UPDATABLE);

ResultSet rs = stmt.executeQuery( "SELECT NAME, CUSTOMER\_ID FROM CUSTOMERS"); rs.first();

rs.update(2, 35243); // modifie la 2eme entité CUSTOMER\_ID rs.updateRow();

• moveToInsertRow(), insertRow() : ligne vide puis insertion

• last(), deleteRow() : dernière ligne, suppression

## Mise à jour par lots

• Lorsqu'il faut charger de nombreuses données, prepareStatement() avec 10000 insertions aura des Pb de performance

• La méthode addBatch() avec ou sans argument avec des instructions qui retournent un compteur de mise à jour comme CREATE, DROP, INSERT, UPDATE et DELETE

con.setAutoCommit(false); // en cas d'échec avec une opération on annule Statement stmt = con.createStatement(); stmt.addBatch(

"INSERT INTO CUSTOMERS VALUES (1, DUPONT, 0388632740)");

int[] upCounts = stmt.executeBatch(); con.commit();

## Mise à jour par lots

#### • Difference avec l'objet PreparedStatement() :

con.setAutoCommit(false); // en cas d'échec avec une opération on annule PreparedStatement pstmt = con.preparedStatement( "INSERT INTO CUTOMERS VALUE (?, ?, ?)"); pstmt.setInt(1,1);

pstmt.setString(2, "DUPONT"); pstmt.setString(3, " 0388632740"); pstmt.addBatch();

int[] upCounts = stmt.executeBatch(); con.commit();

.....

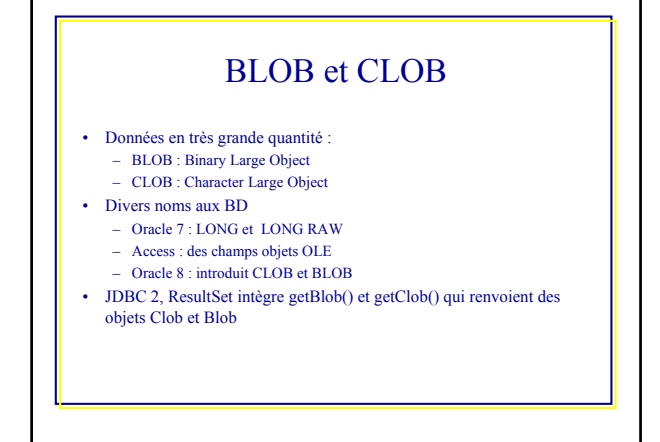

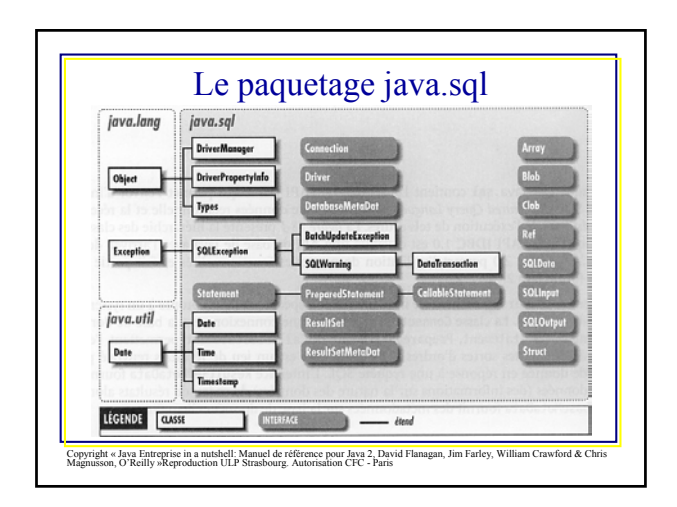

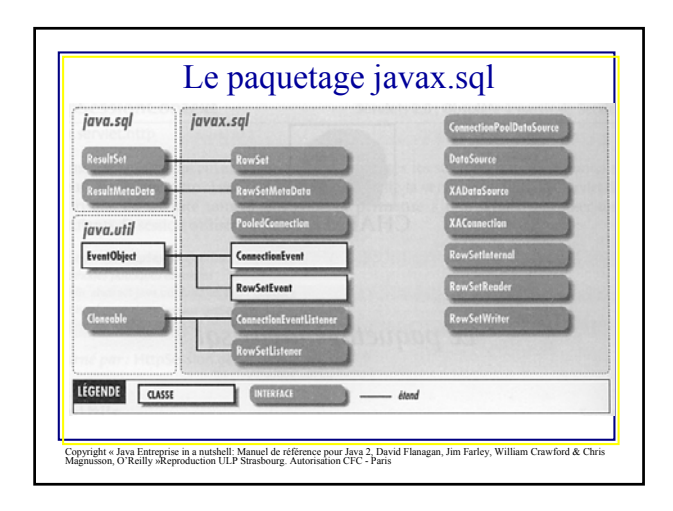